## Adobe Photoshop 2021 Free Download For Windows 7 ((TOP))

How to Install & Crack Adobe Photoshop Installing Adobe Photoshop is relatively easy and can be done in a few simple steps. First, go to Adobe's website and select the version of Photoshop that you want to install. Once you have the download, open the file and follow the on-screen instructions. Once the installation is complete, you need to crack Adobe Photoshop. To do this, you need to download a crack for the version of Photoshop that you want to use. Once you have the crack, open the file and follow the instructions to apply the crack. After the crack is applied, you can start using Adobe Photoshop. Be sure to back up your files since cracking software can be risky. With these simple steps, you can install and crack Adobe Photoshop.

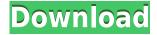

If you are a beginner, Lightroom may not help you a lot. However, if you are a pro, there are a lot of features that you should take into your consideration. So, I would like to close this article with 5 best features of Lightroom 5. Adobe Elements 12 has been completely rewritten under the new Editor and Bridge. The new Version adds a whole bunch of new features, it can no longer be considered a simple, light and fast image editor. Most importantly it is also very fast and fast. With all the new editing features that are included, it is not surprising that many people are looking for a replacement. Whether it is because of learning a new version of Photoshop or the creation of a new document, a full version is always needed. With a larger file that can contain many files and layers, the associated program can take some time to load and perhaps, to some extent, cause a bit of slowdown. Still, the application is always at the forefront of Power Mac design. Adobe loves to claim a new version of Photoshop is faster than the previous version. This however does not take into account the fact you have a heck of a lot of files and layers to deal with in a larger document. Adobe Air is software that doesn't require a program called Adobe Photoshop or Adobe Photoshop Elements to open them.

And Adobe Photoshop Elements software supports Adobe's AIR runtime, meaning that it can be used without downloading any program house Adobe Photoshop or Adobe Photoshop Elements. This is especially true for more than ease of use.

## Photoshop 2021 (Version 22.5)Cracked With Serial Key x32/64 2023

What makes Photoshop Camera different from the rest of the photography apps on the market? It has access to the Google Lens Vision API using AI to bring creative potential to your iPhone. With the Google Lens vision API and the power of AI, users can instantly access a wide variety of data within an image and have Photoshop City Street Vision automatically analyze the scene. The app then recommends filters that are applied with a single tap. With deep learning and AI, Photoshop Camera takes the guesswork out of photography. It taps into our powerful AI and our servers in order to deliver real-time photo suggestions that are so good, you actually feel compelled to snap a shot. To get you started, we've picked 12 of the most useful tools in Photoshop and explained what they do, where to find them, how to use them, and a few tips and tricks for getting the most out of them. We've also included some great resources in there in case you'd like to learn about a tool in more depth. What It Does: The Color and Swatches tool lets you use, modify, copy, and save custom colors for your content. While this may seem like a pretty self-explanatory element, it actually has powerful features that will keep your visual content vibrant and unify your color schemes. What It Does: The Fill tool, formerly the Paint Bucket tool, fills any solid area with the color of your choice. It's great for solid backgrounds or coloring large areas. It can also be used to apply patterns to your images. The Gradient tool within the Fill tool lets you create a nice, faded background effect of the color of your choice. e3d0a04c9c

## Download Photoshop 2021 (Version 22.5)Activation 64 Bits 2022

For readers who are Windows users and who monitor Photoshop from a life-expectancy viewpoint, I would recommend checking out the Adobe for Windows site. It's the full featured version of Photoshop, which is regularly updated and maintained. Rather than the LTS (Long Term Support) that Photoshop Elements is stuck with, Adobe for Windows supports three years of updates and security patches. This is probably sufficient for anybody using Photoshop professionally in software development. Equipped with simple sliders, you can make magic happen such as changing your subject's expression, age, gaze or pose in the time it takes you to say "AI technology". To access *Neural Filters head to Photoshop, and choose Filters > Neural Filters. Possibly one of the most* mind-blowing new features from Photoshop for the year ahead is the introduction of Neural Filters. It's actually a new workspace within Photoshop with filters powered by Adobe Sensei. Equipped with simple sliders, you can make magic happen such as changing your subject's expression, age, gaze or pose in the time it takes you to say "AI technology". To access Neural Filters head to Photoshop, and choose Filters > Neural Filters. Adobe has recently announced the new feature releases for Photoshop for 2021, as well as a range of new additions to Photoshop Elements. On Photoshop, there's a number of new and exciting features, including reimagined filters powered by Adobe Sensei, which allow you to change the direction of a person's gaze in seconds (it's pretty trippy stuff!).

adobe photoshop free download crack 2021 remove background from image photoshop app download remove clothes photoshop app download retouch photoshop app download photoshop fix app download photoshop app download for pc adobe photoshop app free download for windows 10 photoshop app free download adobe photoshop express cracked apk download adobe photoshop 7.0 free download for windows 10 zip file

Photoshop uses three different types of files, including Type C (PSD), Type F (XMP), and Flashpix. Some of the instructions in the book specify the default file type, but in some sections, you will quickly learn to use another file type if you need to. The most significant change in the evolution of Photoshop is the indefinite stagnation of the use of proprietary pixel-based geometry and the conversion to a continuous color space. Photoshop no longer follows the old way of dealing with flattened images, and today virtually all Photoshop images represent three-dimensional shapes when placed on the screen. This means that the selection and color tools work on objects with virtually infinite number of divisions—at least theoretically. The better Photoshop has at optimizing the rendering of geometric objects, the better it is at operation in photorealistic environments. This has amazingly improved the rendering performance of Photoshop, in no small part due to the factor of API stability. You'll see that the book's various examples and projects explore many ways to address your unique Photoshop needs, and you get the same advice from the book you received from practicing Photoshop. It also includes startup projects to introduce you to the features addressed in the book. This book was designed to be just that: a vision of what Photoshop's new features are, and it will take you from your first images to professional outputs. This is a real-world text that deals with more than just theory. And to ensure you can use the book's content without it just being a collection of figures, the book includes a robust companion website where you can copy and paste commands, and keep working on this book's projects. This website is where you can save your own

projects and cut, print, and paste them directly onto the page, making this the most interactive book you can buy.

In order to view images, your camera needs to communicate with a number of different devices in order to take a photo. Your camcorder will pass that information to the device, which then captures the image - via a light sensor. To convert the image to an object, the camera's processor will add layers to the image file. The layers, which are essentially the art stages of an image, also determines how the image file will be displayed. Products that utilize layered files, such as Adobe Photoshop and Adobe Premiere Pro, creates a dynamic process of differentiation. A colored curtain may appear to change colors as you saw on the photo, the photo will have a black and white effect, if the image is in black and white, and so on. With Share for Review, designers can collaborate on Photoshop documents in real time and save and resume workflows seamlessly, all while staying in Photoshop. Users can invite their own clients, team members, or other collaborators who can view and comment on changes without incurring extra costs or sacrificing performance. The new toolset in Photoshop makes the process of adding a gradient to a gradient mask so much smoother and much faster. Users don't need to let go of the selection to create a gradient mask - they can do that all in one step and choose a gradient (or gradient mask) from the gradient mask panel, and choose an on-paper depth to the gradient. All of these options, which previously required three separate actions, are now possible in a single action.

https://zeno.fm/radio/aeccland-shx-file-download https://zeno.fm/radio/visustin-v7-pro-edition https://zeno.fm/radio/harry-potter-and-the-sorcerers-stone-720p-yify-yts https://zeno.fm/radio/epson-tx650-adjustment-program-22 https://zeno.fm/radio/new-release-keylemon-gold-license-key-xp

Photoshop makes a great cost-effective tool, but sometimes, some certain features are not available for all. It's often the length of time that makes many designers fear about the Photoshop, as most designers have found out that it costs a lot of money to upgrade to latest versions. To get all the advanced features, Photoshop needs a lot of money and almost every feature has a price tag. You may not like this, but you have to pay for the fast, so it's up to you to learn how to avoid such situations. The best ways to keep yourself from unnecessary expenditure and keep your Photoshop on a budget are as follows: Another issue with Photoshop is that it involves around just 3 hours to factor another 3 hours. This is not the best case. Some users use Photoshop to create graphics and layouts, but it beats many other applications in raw productivity and versatility. It's all about how to use Photoshop effectively, and there is no denying that Photoshop makes a great graphic design and creative tool, but there are still many things to learn about to make it your best creative tool. From these tools and features are proved as the best possible. In Photoshop, you can use the "Pan and Zoom" tool to find out how graphics and layouts can make your creative portfolio and job opportunities more stunning. Although the "Crop" tool can be used to increase the depth of your graphics, but if you're tired of using it, then you can have a free online tool that helps you to crop images right in the browser. You can also use this tool to crop images easily from the web. Not only that, you can even zoom in and out the image, rotate, flip it, crop, and even crop it down to the size of your liking. If you're looking to learn a single "shortcut" of Photoshop, then check out Camera Properties panel, which gives you a quick access to set "Image Size," "Aspect Ratio," "Image Orientation" & "Crop off" options.

 $\underline{https://www.gandhishipping.com/wp-content/uploads/2023/01/Download\_Photoshop\_Softonic\_UPD.p.df}$ 

https://aero-schools.com/wp-content/uploads/2023/01/Adobe Photoshop CS6.pdf

 $\frac{https://expertosbotox.com/wp-content/uploads/2023/01/Download-Template-Brosur-Photoshop-Gratis-LINK.pdf$ 

https://dottoriitaliani.it/ultime-notizie/benessere/download-keygen-photoshop-cs3-gratis-top/

 $\underline{https://explorerea.com/download-free-photoshop-2022-version-23-2-with-keygen-x64-latest-release-2022/$ 

https://bodhirajabs.com/download-free-adobe-photoshop-with-license-code-x32-64-2023/

https://legalzonebd.com/wp-content/uploads/2023/01/jaiham.pdf

http://surfingcollege.net/?p=6747

https://bdmentors.org/2023/01/02/download-free-photoshop-2022-version-23-1-1-crack-with-key-64-bits-latest-2023/

https://www.top1imports.com/wp-content/uploads/2023/01/Download-Photoshop-2020-version-21-Product-Key-Full-WIN-MAC-2022.pdf

https://carolwestfineart.com/wp-content/uploads/2023/01/valden.pdf

https://assetdefenseteam.com/wp-content/uploads/2023/01/ellwhal.pdf

https://urmiabook.ir/adobe-photoshop-cc-2015-version-18-with-license-code-torrent-activation-code-windows-10-11-x32-64-latest-update-2023/

 $\underline{https://6v9x.com/adobe-photoshop-2022-version-23-4-1-download-with-activation-code-with-full-keyg} \\ \underline{en-for-pc-2022/}$ 

https://odingajproperties.com/2023/01/02/adobe-photoshop-7-0-download-apkpure-top/

 $\frac{https://underthecitylights.com/wp-content/uploads/2023/01/Adobe\_Photoshop\_2021\_Version\_222.pdf}{https://wearebeachfox.com/wp-content/uploads/2023/01/Photoshop-2021-Download-Free-CRACKED.pdf}$ 

https://teetch.co/wp-content/uploads/2023/01/helasey.pdf

 $\frac{https://stonebridgehealthstaffing.com/wp-content/uploads/Adobe\_Photoshop\_CC\_2015\_Registration\_Code\_CRACK\_lifetimE\_patch\_2022.pdf$ 

 $\underline{https://chic-eventsja.com/wp-content/uploads/2023/01/Adobe\_Photoshop\_CC\_2018\_Version\_19\_Download\_free\_Full\_Product\_Key\_Activator\_Windows\_64\_Bi.pdf$ 

http://nv.kz/files/2023/01/gueewonn.pdf

 $\frac{http://freecreditcodes.com/download-free-adobe-photoshop-2021-version-22-0-1-torrent-activation-code-win-mac-2022/?p=11307$ 

https://www.readbutneverred.com/wp-content/uploads/2023/01/derwquil.pdf

https://www.forestofgames.org/2023/01/adobe-photoshop-cc-2014-download-free-license-key-activation-key-win-mac-2022.html

https://octopi.nl/wp-content/uploads/2023/01/Download-Photoshop-CS5-Serial-Key-With-License-Key-For-Windows-2022.pdf

https://astrofiz.ro/wp-content/uploads/2023/01/Photoshop-Download-Adobe-Free-BEST.pdf

https://omidsoltani.ir/wp-content/uploads/2023/01/neylcar.pdf

http://lebonkif.com/wp-content/uploads/2023/01/lauhan.pdf

https://bekasiworkhub.com/photoshop-2021-version-22-4-2-license-code-keygen-serial-number-full-torrent-mac-win-x64-2023/

https://ingamoga.ro/wp-content/uploads/2023/01/bamele.pdf

http://agrit.net/2023/01/photoshop-2020-crack-win-mac-2023/

 $\underline{https://12spoons.com/wp\text{-}content/uploads/2023/01/Photoshop\text{-}2021\text{-}Version\text{-}2241\text{-}Activation\text{-}Product-}{Key-x3264-2022.pdf}$ 

 $\underline{https://aarbee.se/wp-content/uploads/2023/01/Download-free-Adobe-Photoshop-2021-Version-225-Activation-Code-With-Keygen-Windows-1011-20.pdf$ 

https://orbeeari.com/adobe-photoshop-cs3-free-download-full-version-for-windows-10-work/

http://adomemorial.com/wp-content/uploads/migens.pdf

 $\frac{https://tiolita.com/wp-content/uploads/2023/01/Photoshop-2021-Version-223-Download-Keygen-Full-Version-Keygen-WIN-MAC-X64-2022.pdf$ 

 $\underline{http://nv.kz/files/2023/01/Adobe-Photoshop-2022-Version-2301-Download-With-License-Key-With-Product-Key-MacWin-3264b.pdf}$ 

 $\underline{https://www.gcnetwork1.com/wp-content/uploads/2023/01/Download\_Photoshop\_2021\_version\_22\_P\_atch\_With\_Serial\_Key\_WIN\_\_MAC\_3264bit\_2023.pdf$ 

https://tecnoimmo.com/wp-content/uploads/2023/01/gabamel.pdf

http://silent-arts.com/download-free-photoshop-cc-serial-number-full-torrent-keygen-for-lifetime-new-2023/

Adobe Photoshop features allow you to change the way you work. These features enhance your creative capabilities, giving you the power to find the best solutions for your graphic, media, and digital design projects. Use Shift+Ctrl+N to quickly create a new document and navigate to a new location, and then use the Creative Cloud panel to preview and edit many different kinds of images in one location. You can guickly import or remove multiple layers to change the appearance of an image or create a new layer for different elements such as text, shapes, or brushes. Save images as new files with the image format you need, and then open and edit them with Photoshop. You can manage your files, upload files to the cloud, and connect to the most popular file types and cloud services from anywhere on any device. Use workflows to create a series of actions that can be applied to images and to other elements in Photoshop, and share them through the Creative Cloud. Learn the desktop power of Adobe Photoshop—now including the new Creative Cloud features—with this essential hands-on guide to the essential tools. Master Photoshop features, including layers, channels, selections, masks, editing, and more. Learn how to maximize your productivity with features offered in the Creative Cloud—the all new online learning program that offers unique, AECenhancing technology, constantly updated training, and other benefits. And get tips for taking your editing skills to the next level with full workflow guides.